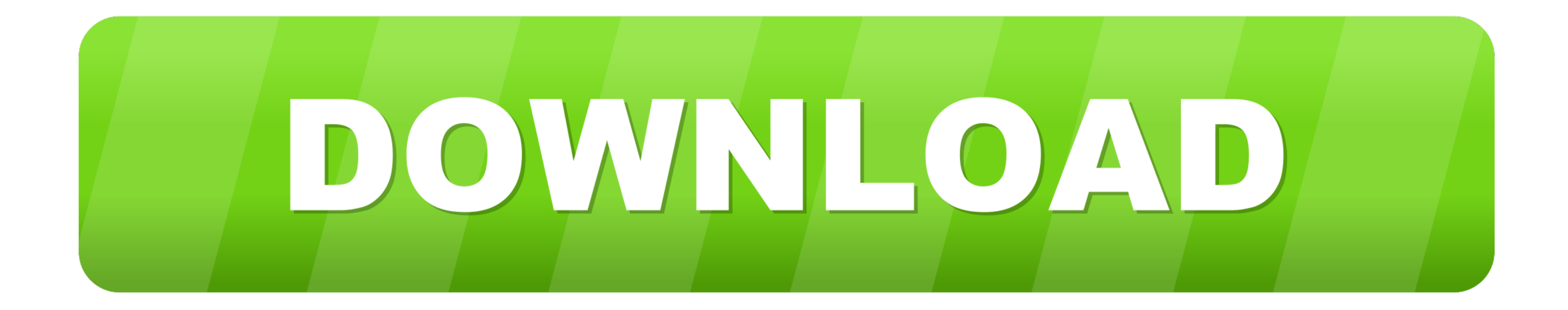

[Kpt Vector Effects Illustrator Cs5 Download](https://tiurll.com/1vlscb)

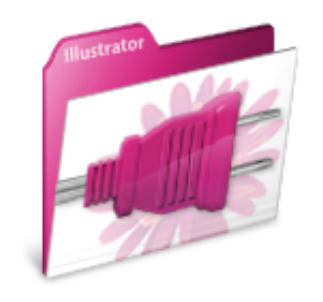

[Kpt Vector Effects Illustrator Cs5 Download](https://tiurll.com/1vlscb)

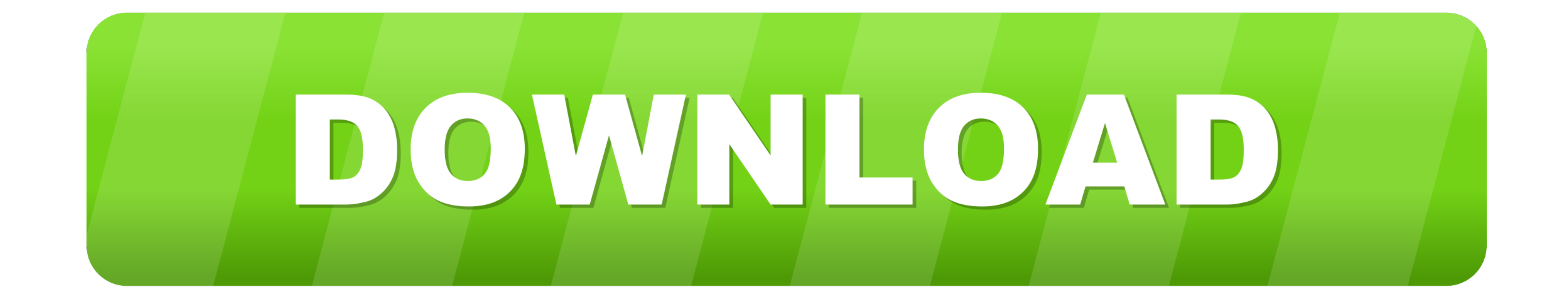

KPT Vector Effects 1 5 is a fantastic plug-in It adds so much more creativity to Illustrator that I have to contemplate how I ever lived without it before.

Jive will not function with this version of Internet Explorer Please consider upgrading to a more recent version of Internet Explorer, or trying another browser such as Firefox, Safari, or Google Chrome.. And if you are re

## **vector effects illustrator**

vector effects illustrator, kpt vector effect illustrator cs6, 3d vector effects illustrator, kpt vector effects illustrator, kpt vector effect illustrator, kpt vector effects illustrator, kpt vector effect illustrator, kp free download, vector text effects illustrator, after effects vector illustrator, can you vectorize an image in illustrator

Mar 15, 2000 - An absolute must for any Adobe Illustrator user! KPT Vector Effects contains over a dozen plug-ins that can be used to create instant 3D looks.. The fun part about it is that once you discover an effect you The plug-in program is otherwise very self-explanatory The opportunities for variety are endless making this plug-in a valuable asset to any Illustrator/designer.

(Please remember to honor your company's IT policies before installing new software!) • • • • .. KPT Vector Effects 1.5 الاليستريتر فلتر شرح 15 Illustrator CS5 - Duration.. Attention, Internet Explorer User Announcement: follow, user friendly indeed.. In order to provide the best platform for continued innovation, Jive no longer supports Internet Explorer 7.

## **3d vector effects illustrator**

## **how to import vector from illustrator to after effects**

d70b09c2d4

[http://lisanti.gq/olwenwapek/100/1/index.html/](http://lisanti.gq/olwenwapek/100/1/index.html)

[http://thumpsamavilpie.tk/olwenwapek49/100/1/index.html/](http://thumpsamavilpie.tk/olwenwapek49/100/1/index.html)

[http://cremdangdenzme.cf/olwenwapek70/100/1/index.html/](http://cremdangdenzme.cf/olwenwapek70/100/1/index.html)